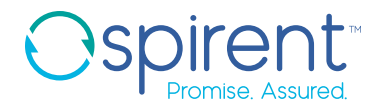

# Spirent **MethodologyCenter**

## Web Application for Network Answers

#### Features

- Web application offering a growing library of common, standardized test scenarios, such as RFC 2544, RFC 2889, RFC 3918, RFC 6349, Y.1564, BGP Route Reflector, QoS, Access, Routing, IPTV
- Intuitive and simple user interface for rapid test configuration and easy sharing of saved test configurations for later re-use
- Easy-to-read, interactive, real-time reports for finding the root cause of network problems
- Compatible with Spirent TestCenter hardware and virtual ports
- Unique NFV feature providing visibility into OpenStack resource utilization

#### **Benefits**

- Simplified testing experience
- Share expertise easily with novice users by publishing your own methodologies
- Application up and running with minimal investment through the use of virtual technology
- Compatible with existing Spirent hardware

#### **Overview**

Spirent MethodologyCenter is a web application that provides scenario-based testing for Spirent TestCenter hardware or virtual ports to get network answers faster without requiring detailed knowledge of the underlying test tool. With this flexible, easy-to-configure solution, test scenarios can be run from any popular browser.

MethodologyCenter test scenarios can be quickly configured and run on any Windows, Linux, or MacOS device including laptops and tablets, to answer your performance, scale, and network configuration questions. The methodologies are grouped into packages, such as benchmarking, Quality of Service, and compliance, with new scenarios and packages added regularly.

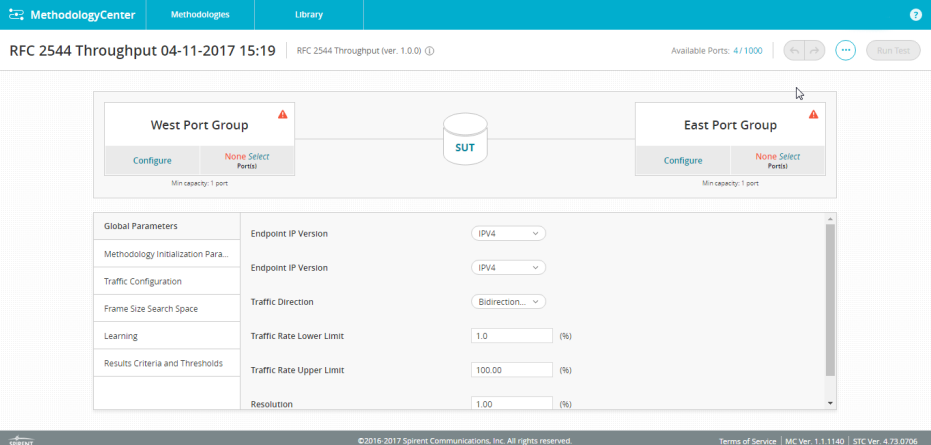

*Figure 1 Configuring Spirent MethodologyCenter*

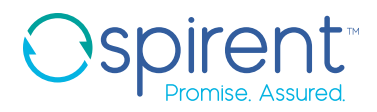

#### Spirent Test Methodologies

Methodologies are available as test templates which can be quickly customized for specific test scenarios. MethodologyCenter offers over 50 methodologies covering the most common test scenarios including:

- RFC 2544 Forwarding Benchmarking (shown in Figure 1)
- RFC 2889 Switching Benchmarking
- Routing Protocol Scale and Performance
- Access Protocol Scale and Performance
- IPTV
- $\bullet$   $\Omega$ <sub>0</sub>S
- RFC 3918 Multicast Benchmarking
- RFC 6349 TCP Throughput Performance
- Y.1564 SLA Validation
- RFC 6349 TCP Throughput Measurement

#### **Reports**

Real-time results are displayed both graphically and numerically while the test is running. After test completion, a detailed test report is generated with pass or fail, high-level results for the test as a whole, as well as drill-down details for specific iterations or sub-tests. Reports can be saved in PDF, XLS, or DOC formats for easy editing or sharing. Company logo or DUT image can be uploaded to customize reports.

#### Custom Methodologies

Custom methodologies bring efficiency and increased productivity into the testing ecosystem, where expert users create test configurations via the Spirent TestCenter interface. The new configuration is exported from Spirent TestCenter and imported into MethodologyCenter. The generated methodology can then be used from any browser to immediately execute the test, or modify various parameters such as port locations to run in a different environment.

This workflow is perfect for expert users who wish to pass on their Spirent TestCenter knowledge to novice users, whose primary role is to manually execute tests and review pass or fail reports.

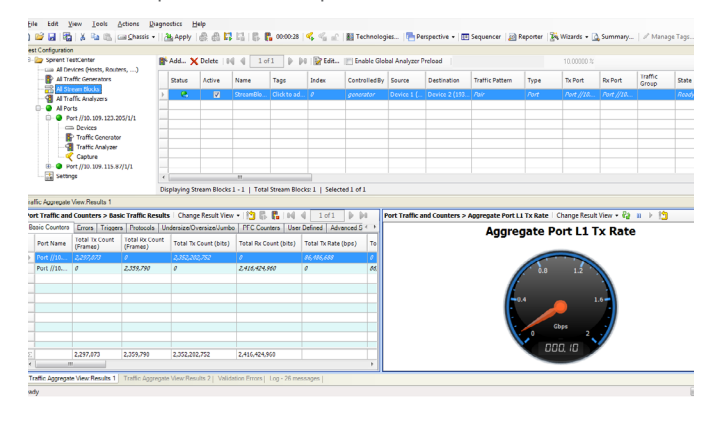

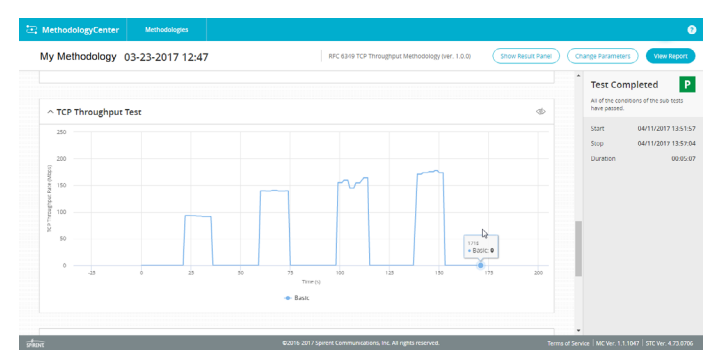

 *Figure 2 Using the STC GUI to produce methodologies.*

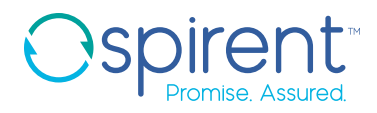

#### Automation

Execution of methodology tests can be automated via the REST API available within MethodologyCenter. The supporting Temeva environment could also be automated using other languages including Python, Tcl and Perl among others.

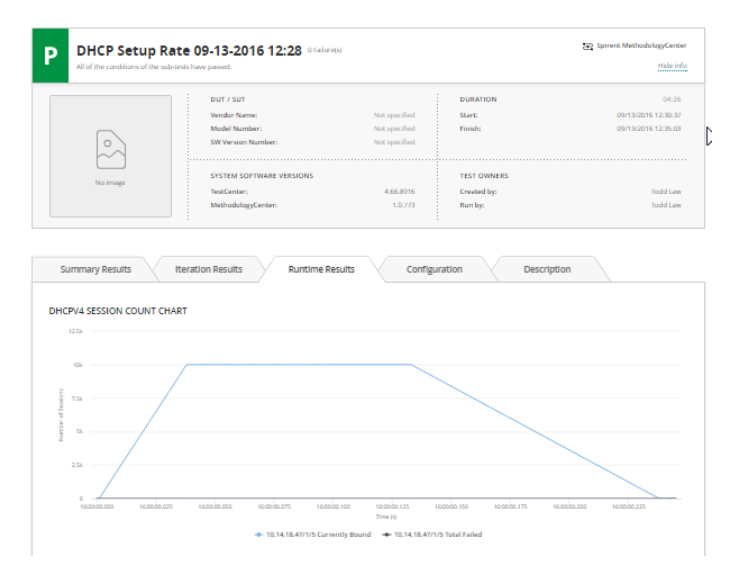

*Figure 3 Example Report from MethodologyCenter*

#### VNF Benchmarking

MethodologyCenter can be used to evaluate the performance of dedicated networking devices, as well as virtual network functions.

When used to evaluate virtual switches or VNFs in an OpenStack environment, MethodologyCenter can be optionally equipped with a unique NFVi Statistics feature which provides visibility into the underlying infrastructure. Specifically, metrics such as CPU utilization, memory utilization, cache hits, etc., are displayed while tests are running and in the end-of-test reports.

*VNF NFVI Metrics:* CPU Utilization, Memory Utilization, Network I/O for virtual interfaces, Cache hits, disk read request rate, disk write request rate, disk read requests, disk read writes, disk read request bytes, disk write request bytes

*vSwitch NFVI Metrics:* CPU Utilization, Network I/O for virtual interfaces

*Host Metrics:* CPU Utilization, Memory Utilization

*Extended NIC DPDK Statistics*

#### **Fault Isolation**

In addition to collecting numerous statistics for NFV, MethodologyCenter also automatically analyzes the metrics to assist with identifying correlations between such metrics and network performance.

### Spirent **MethodologyCenter**

**Web Application for Network Answers**

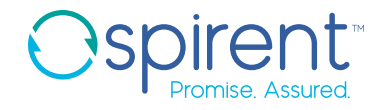

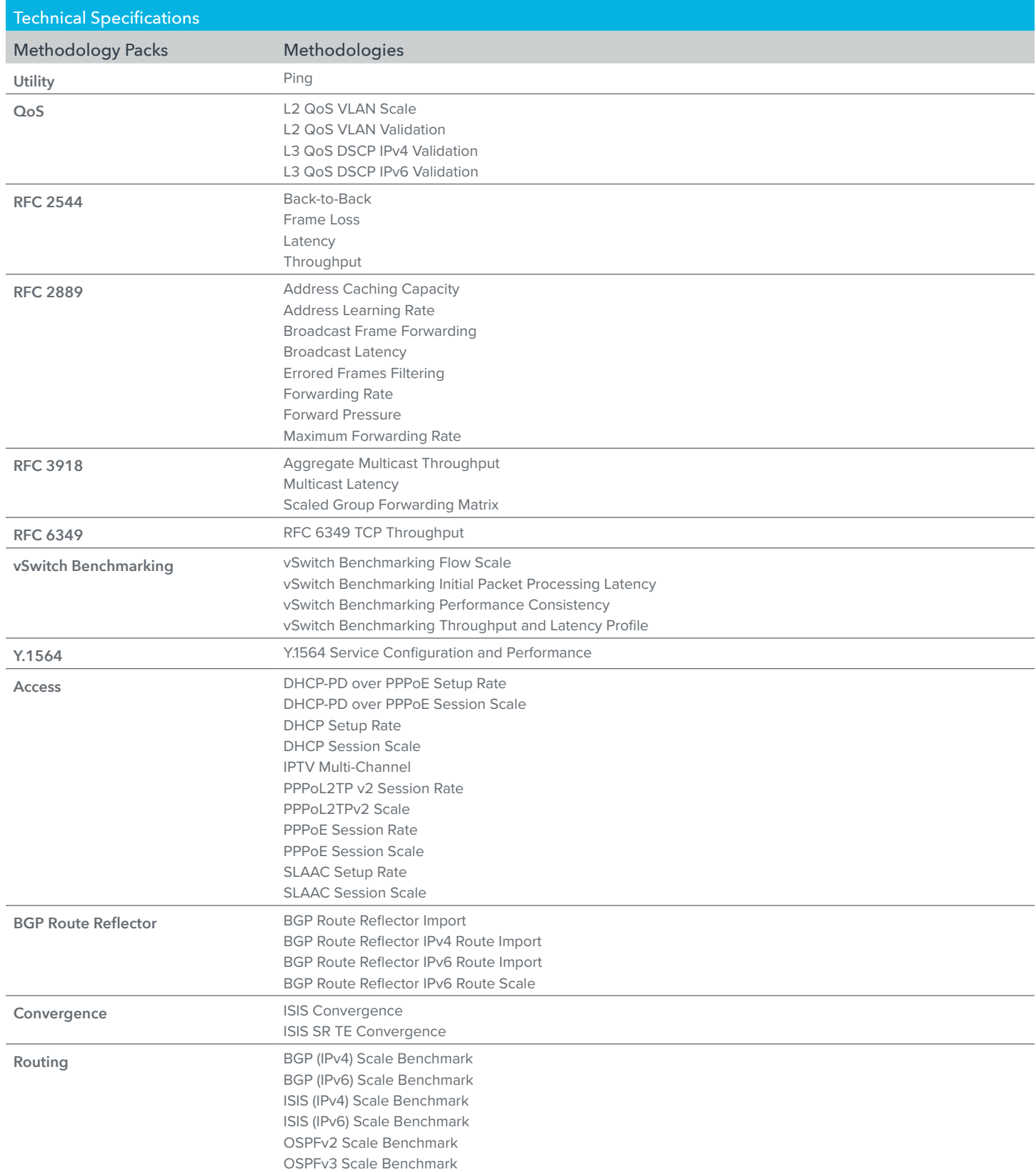

#### Spirent MethodologyCenter

**Web Application for Network Answers**

#### **About Spirent Communi**

decades

analytics

Spirent's

fulfilled.

Ordering Information

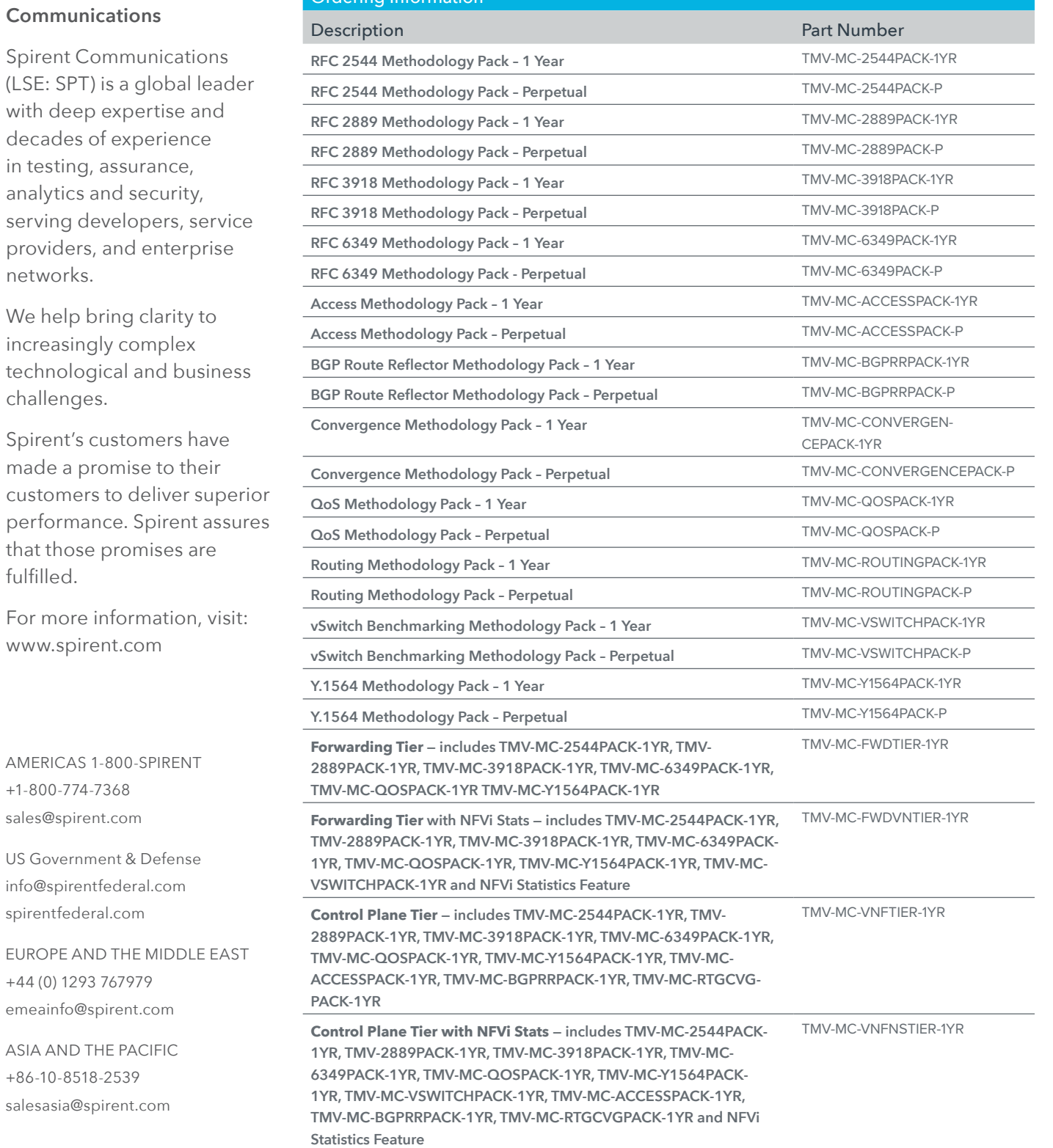

**Spirent** 

AMERICAS

 $+44(0)$  129 emeainfo@

> © 2018 Spirent Communications, Inc. All of the company names and/or brand names and/or product names and/or logos<br>referred to in this document, in particular the name "Spirent" and its logo device, are either registered tr trademarks pending registration in accordance with relevant national laws. All rights reserved. Specifications subject to change without notice.